## [Odczytywanie informacji z mapy](https://spgostyczyna.noweskalmierzyce.pl/pl/news/odczytywanie-informacji-z-mapy) **[1]**

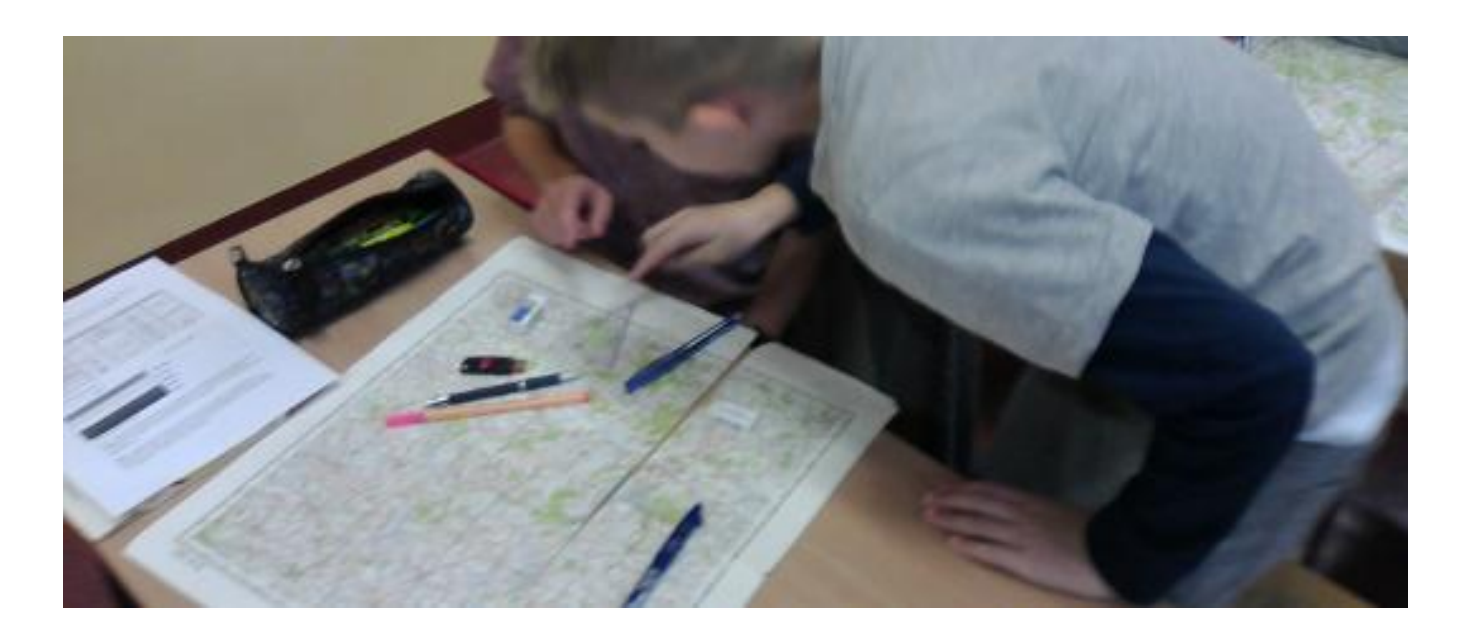

Jednym z ważniejszych zadań nauczyciela przyrody w szkole podstawowej jest zachęcenie ucznia do pracy z mapą. Sposobów na skuteczne osiągnięcie tego celu jest wiele. Należy jednak pamiętać o jednej z podstawowych zasad nauczania – zasadzie przystępności, czyli przechodzeniu od tego co bliskie do tego co dalekie. Podczas wieloletniej pracy z uczniami zauważyłem, że bardzo chętnie korzystają z mapy, kiedy widzą na niej obiekty utożsamiane ze swoją rzeczywistością. Bardzo ciekawi ich odszukiwanie na mapie miejscowości, w których mieszkają, przepływających w pobliżu rzek, dróg, którymi dojeżdżają do szkoły. Takie informacje można jednak znaleźć tylko w satelitarnych mapach internetowych typu Google Earth lub Zumi. Korzystanie z tych serwisów nie jest jednak najlepszym pomysłem, kiedy chcemy nauczyć podstaw pracy z mapą. W takim przypadku najlepiej nawiązać kontakt z lokalnym ośrodkiem dokumentacji geodezyjnej i zdobyć kilka map topograficznych okolic szkoły. Kiedy to się nam uda to połowa sukcesu za nami. Pozostaje już tylko zorganizować ciekawą lekcję z odszukiwaniem na mapie obiektów, które widzimy w okolicy podczas spacerów, wycieczek rowerowych, czy nawet w drodze do szkoły. Uczniowie jeden przez drugiego odszukują takie obiekty, korzystają z legendy, w ciekawy sposób poznają znaki topograficzne i rozpoczynają swoją przygodę z mapą.

Zobaczmy jak to wygląda w praktyce.

Sz. F.

**Source URL:** <https://spgostyczyna.noweskalmierzyce.pl/pl/news/odczytywanie-informacji-z-mapy>

## **Links:**

[1] https://spgostyczyna.noweskalmierzyce.pl/pl/news/odczytywanie-informacji-z-mapy